# **The SS Programming Language Appendix 1**

**Version: June 12, 2019**

Page 1 • *Copyright © 2009-2019* • *All Rights Reserved* • *John T. Bagwell Jr. of Sandpoint, Idaho*

#### **Table of Contents**

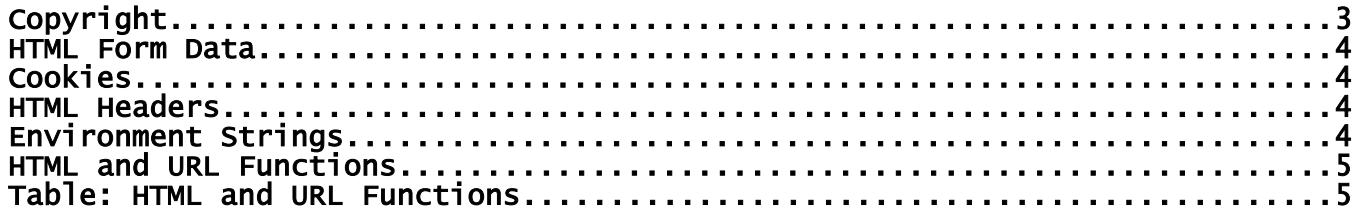

# **Copyright**

#### **Copyright © 2009-2019 - All Rights Reserved - John T. Bagwell Jr. of Sandpoint, Idaho**

The author reserves all rights to the SS language concepts introduced in this document. Please request permission before quoting any part.

## **HTML Form Data**

Values sent by an HTML form or by parameters attached to the URL are obtained through a simple mechanism. The standard library member **std/form.ss** defines an object type

**\_FormData** which is used to get these values. Instantiation (the constructor) fills the values in the object member **fields**, an array of strings with string indexes, defined as:

```
string[string] fields
```
This is filled with the passed values when the \_FormData is instantiated. The constructor has one argument - the value 'GET' or 'POST'. Default is POST. The string Indexes are the data names with the values as passed. Password encryption is already decrypted by the server.

The program can easily get the values passed. For example, a form passes a value 'name':

```
_FormData form # instantiation fills in the data
string name = form.fields['name'] # variable name now has its value.
```
#### **Cookies**

The standard library member **std/std.ss** also defines a way to access cookies, with object type **\_CookieData**. This object defines several data fields and methods, The data fields are defined as functions:

name, value, expire, path, domain # all are type string

each must be an appropriate value. (Details TBD)

There is also a method in the object, write, with no parameters. This must be used before any output is created.

#### **HTML Headers**

The same library member **std/std.ss** also defines a method **sendHeader** with a single string argument. The method is not based on an object. This must be used before any output is created.

### **Environment Strings**

The library member **std/std.ss** also defines a function, based on a string, named **getEnv,**  which returns the string value of the environment string name used as the base. Example:

```
string Host = 'HTTP_HOST'.getEnv
@ "The host name is {Host}.<br>"
```
## **HTML and URL Functions**

A number of functions that handle special characters passed through the Internet are defined in standard library member **std/form.ss**:

#### **Table: HTML and URL Functions**

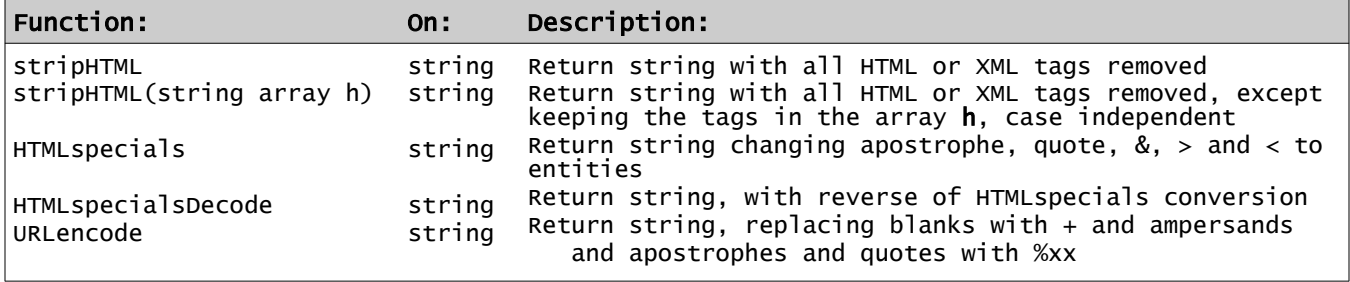